### Algoritmos y Estructuras de Datos II

Ordenación

March 11, 2013

<span id="page-0-0"></span>**Ordenación [Algoritmos y Estructuras de Datos II](#page-42-0)**

# Contenidos

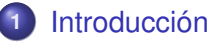

- **2** [Motivación](#page-5-0)
- **3** [Ordenación por selección](#page-10-0)
	- **•** [Algoritmo](#page-10-0)
	- **•** [Ejemplo](#page-16-0)
	- **[Comando for](#page-17-0)**
- 
- **4** [Número de operaciones de un comando](#page-28-0)
- **5** [Ordenación por inserción](#page-33-0)
	- [Ejemplo](#page-34-0)
	- **•** [Algoritmo](#page-35-0)
	- **•** [Análisis](#page-40-0)

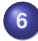

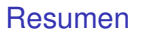

# Algoritmos y Estructuras de Datos

- **·** Introducción a los Algoritmos Algoritmos y Estructuras de Datos I
	- pre- y post- condiciones
	- "qué" hace un algoritmo
- <span id="page-2-0"></span>Algoritmos y Estructuras de Datos II
	- "cómo" hace el algoritmo

Ejemplo de "qué" y "cómo"

- "Qué": cuenta las letras 'a' de un arreglo.
- "Cómo": recorre el arreglo de izquierda a derecha incrementando un contador cada vez que lee 'a'.

## Análisis de algoritmos

Analizar el "cómo" permite

- predecir el tiempo de ejecución (eficiencia en tiempo)
- predecir el uso de memoria (eficiencia en espacio)
- predecir el uso de otros recursos
- comparar distintos algoritmos para un mismo problema

# Problema del pintor

*Un pintor tarda una hora y media en pintar una pared de 3 metros de largo. ¿Cuánto tardará en pintar una de 5 metros de largo?*

> <span id="page-5-0"></span>3 metros ←→ 90 minutos 1 metro  $\longleftrightarrow$  30 minutos 5 metros  $\longleftrightarrow$  150 minutos

Solución: dos horas y media.

El trabajo de pintar la pared es **proporcional** a su longitud.

## Problema del bibliotecario

*Un bibliotecario tarda un día en ordenar alfabéticamente una biblioteca con 1000 expedientes. ¿Cuánto tardará en ordenar una con 2000 expedientes?*

Razonamiento similar

1000 expedientes  $\longleftrightarrow$  1 día 2000 expedientes  $\longleftrightarrow$  2 días

Solución: dos días.

¿Es el trabajo de ordenar expedientes **proporcional** a la cantidad?

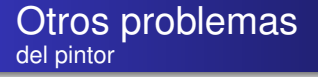

*Un pintor tarda una hora y media en pintar una pared cuadrada de 3 metros de lado. ¿Cuánto tardará en pintar una de 5 metros de lado?*

- 9 metros cuadrados ←→ 90 minutos
	- 1 metro cuadrado ←→ 10 minutos
- 25 metros cuadrados ←→ 250 minutos

Solución: cuatro horas y 10 minutos.

El trabajo de pintar la pared cuadrada es **proporcional** a su superficie, que es proporcional al cuadrado del lado.

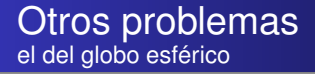

*Si lleva cinco horas inflar un globo aerostático esférico de 2 metros de diámetro, ¿cuánto llevará inflar uno de 4 metros de diámetro?*

El trabajo de inflar el globo es **proporcional** a su volumen, que es proporcional al cubo del diámetro (V =  $\frac{\pi d^3}{6}$  $\frac{a^3}{6}$ ).

diámetro = 2 ← k metros cúbicos ← 5 horas diámetro = 4  $\longleftrightarrow$  8k metros cúbicos  $\longleftrightarrow$  40 horas

Solución: cuarenta horas.

## Algoritmos de ordenación

Para resolver el problema del bibliotecario, es necesario

- **e** establecer a qué es proporcional la tarea de ordenar expedientes,
- **e** estudiar métodos de ordenación,
- asumiremos la existencia de elementos o items a ordenar,
- relacionados por un orden total,
- **que deben ordenarse de menor a mayor y**
- que no necesariamente son diferentes entre sí.

<span id="page-10-0"></span>**[Algoritmo](#page-10-0) [Ejemplo](#page-16-0) [Comando for](#page-17-0)**

#### Ordenación por selección Idea

- Es el algoritmo de ordenación más sencillo (pero no el más rápido),
- selecciona el menor de todos, lo coloca en el primer lugar apartándolo del resto,
- selecciona el menor de todos, lo coloca en el segundo lugar apartándolo del resto,
- selecciona el menor de todos, lo coloca en el tercer lugar apartándolo del resto,
- $\bullet$  . . .
- hasta terminar.

**[Algoritmo](#page-10-0) [Ejemplo](#page-16-0) [Comando for](#page-17-0)**

#### Ordenación por selección En un arreglo

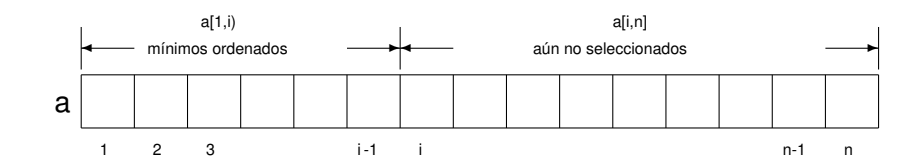

**[Algoritmo](#page-10-0) [Ejemplo](#page-16-0) [Comando for](#page-17-0)**

#### Ordenación por selección Invariante

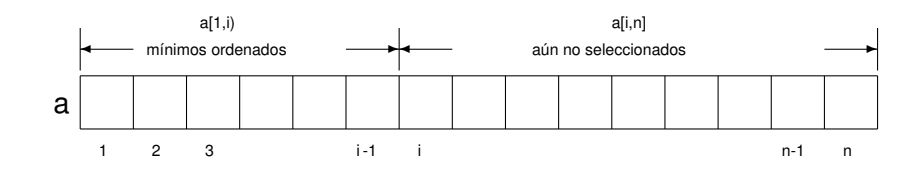

#### **o** Invariante:

- el arreglo a es una permutación del original,
- un segmento inicial a[1,i) del arreglo está ordenado, y
- dicho segmento contiene los elementos mínimos del arreglo.

**[Algoritmo](#page-10-0) [Ejemplo](#page-16-0) [Comando for](#page-17-0)**

Ordenación por selección Pseudocódigo

```
{Pre: n > 0 \wedge a = A}proc selection_sort (in/out a: array[1..n] of T)
    var i, minp: nat
    i:= 1 {Invariante}
    do i < n \rightarrow min:= min_pos_from(a,i)
               swap(a,i,minp)
               i = i+1od
end proc
{Post: a está ordenado y es permutación de A}
```
**[Algoritmo](#page-10-0) [Ejemplo](#page-16-0) [Comando for](#page-17-0)**

Ordenación por selección Swap o intercambio

 ${Pre: a = A \wedge 1 \le i, i \le n }$ **proc** swap (**in**/**out** a: **array**[1..n] **of T**, **in** i,j: **nat**) **var** tmp: **T**  $tmp = a[i]$  $a[i] := a[i]$ a[j]:= tmp **end proc**  ${Post: a[i] = A[i] \wedge a[i] = A[i] \wedge \forall k. k \notin \{i, j\} \Rightarrow a[k] = A[k]}$ 

¡Garantiza permutación!

**[Algoritmo](#page-10-0) [Ejemplo](#page-16-0) [Comando for](#page-17-0)**

Ordenación por selección Función de selección

```
{Pre: 0 < i < n}
fun min_pos_from (a: array[1..n] of T, i: nat) ret minp: nat
    var j: nat
    minp := ij = i+1 {Inv: a[minp] es el mínimo de a[i,j)}
    do j \leq n \rightarrow if a[j] \lt a[minp] then minp:= j fi
                i = i + 1od
end fun
{Post: a[minp] es el mínimo de a[i,n]}
```
<span id="page-16-0"></span>**[Algoritmo](#page-10-0) [Ejemplo](#page-16-0) [Comando for](#page-17-0)**

#### Ordenación por selección Ejemplo

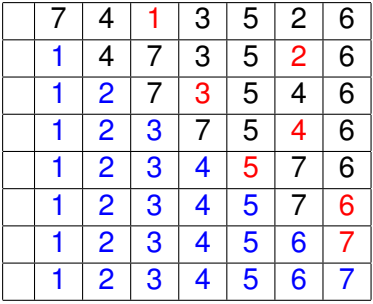

**[Introducción](#page-2-0)**

<span id="page-17-0"></span>**[Algoritmo](#page-10-0) [Ejemplo](#page-16-0) [Comando for](#page-17-0)**

## Comando **for**

$$
k:= n
$$
\n**do**  $k \le m \to C$ \n
$$
k:= k+1
$$

#### **od**

escribiremos

**for** k:= n **to** m **do** C **od**

siempre que k no se modifique en C.

**[Algoritmo](#page-10-0) [Ejemplo](#page-16-0) [Comando for](#page-17-0)**

Comando **for** En min\_pos\_from

> **fun** min\_pos\_from (a: **array**[1..n] **of T**, i: **nat**) **ret** minp: **nat var** j: **nat**  $minp := i$  $i := i + 1$ **do**  $j \leq n \rightarrow$  **if** a[i]  $\leq$  a[minp] **then** minp:= j **fi**  $i:= i+1$ **od**

**end fun**

**fun** min\_pos\_from (a: **array**[1..n] **of T**, i: **nat**) **ret** minp: **nat**  $minp := i$ **for**  $i = i+1$  **to** n **do** if all  $\leq$  alming **then** ming:= i **fi od**

**[Algoritmo](#page-10-0) [Ejemplo](#page-16-0) [Comando for](#page-17-0)**

Comando **for** En selection\_sort

```
proc selection_sort (in/out a: array[1..n] of T)
     var i, minp: nat
     i=1do i < n \rightarrow min:= min_pos_from(a,i)
                  swap(a,i,minp)
                  i := i + 1od
end proc
```
**[Algoritmo](#page-10-0) [Ejemplo](#page-16-0) [Comando for](#page-17-0)**

Comando **for** En selection\_sort

```
proc selection_sort (in/out a: array[1..n] of T)
     var minp: nat
     for i = 1 to n-1 do
        minp := min pos from(a,i)swap(a,i,minp)
     od
end proc
fun min_pos_from (a: array[1..n] of T, i: nat) ret minp: nat
    minp := ifor j = i+1 to n do if a[j] < a[minp] then minp := j fi
```
**od end fun**

**[Algoritmo](#page-10-0) [Ejemplo](#page-16-0) [Comando for](#page-17-0)**

## Problema del bibliotecario

- ¿Cómo se respondería el problema del bibliotecario si el algoritmo utilizado por él fuera el de ordenación por selección?
- ¿Cuánto más trabajo resulta ordenar 2000 expedientes que 1000 con este algoritmo?
- ¿Cuánto trabajo es ordenar 2000 expedientes?
- ¿Cuánto trabajo es ordenar 1000 expedientes?
- ¿Cuánto trabajo es ordenar n expedientes?

**[Algoritmo](#page-10-0) [Ejemplo](#page-16-0) [Comando for](#page-17-0)**

### Problema del bibliotecario

- Para contestar estas preguntas habría que contar cuántas operaciones elementales realiza.
- Cuantas sumas, asignaciones, llamadas a funciones, comparaciones, intercambios, etc.
- En vez de eso, se elige una operación suficientemente representativa.
- ¿Qué es una operación representativa?
- Una tal que se repite más o tanto como cualquier otra.
- Hay que buscar la que más se repite.

**[Algoritmo](#page-10-0) [Ejemplo](#page-16-0) [Comando for](#page-17-0)**

## Analizando ordenación por selección

- selection sort contiene un ciclo,
- allí debe estar la operación que más se repite,

**[Introducción](#page-2-0)**

- encontramos una llamada a la función min\_pos\_from y una llamada al procedimiento swap,
- **e** el procedimiento swap es constante (siempre realiza 3 asignaciones elementales),
- **.** la función min pos from, en cambio, tiene un ciclo,
- **allí debe estar la operación que más se repite,**
- encontramos una comparación entre elementos de a, y una asignación.

**[Algoritmo](#page-10-0) [Ejemplo](#page-16-0) [Comando for](#page-17-0)**

#### Analizando ordenación por selección Conclusión

- La operación que más se repite es la comparación entre elementos de a,
- toda otra operación se repite a lo sumo de manera proporcional a esa,
- por lo tanto, se toma esa operación como representativa del trabajo de la ordenación por selección.
- Para medir la eficiencia de los algoritmos de ordenación es habitual considerar el número de comparaciones entre elementos del arreglo.

**[Algoritmo](#page-10-0) [Ejemplo](#page-16-0) [Comando for](#page-17-0)**

¿Cuántas comparaciones realiza la ordenación por selección?

- Al llamarse a min pos from(a,i) se realizan n-i comparaciones.
- $\bullet$  selection sort llama a min pos from(a,i) para  $i \in \{1, 2, \ldots, n-1\}.$
- por lo tanto, en total son  $(n-1) + (n-2) + ... + (n-(n-1))$ comparaciones.
- es decir,  $(n-1) + (n-2) + ... + 1 = \frac{n*(n-1)}{2}$  comparaciones.

**[Algoritmo](#page-10-0) [Ejemplo](#page-16-0) [Comando for](#page-17-0)**

### Resolviendo el problema del bibliotecario

Para un arreglo de tamaño n, son  $\frac{\mathsf{n}*(\mathsf{n}-1)}{2}$  comparaciones.

1000 expedientes  $\longleftrightarrow$  499500 comparaciones  $\longleftrightarrow$  1 día 2000 expedientes  $\longleftrightarrow$  1999000 comparaciones  $\longleftrightarrow$  4 días

Solución: 4 días.

**[Algoritmo](#page-10-0) [Ejemplo](#page-16-0) [Comando for](#page-17-0)**

## Resolviendo el problema del bibliotecario

**[Introducción](#page-2-0)**

Como  $\frac{n*(n-1)}{2} = \frac{n^2}{2} - \frac{n}{2}$ , el número de comparaciones es proporcional n<sup>2</sup>.

1000 expedientes  $\longleftrightarrow$  1000000 comparaciones  $\longleftrightarrow$  1 día 2000 expedientes ←→ 4000000 comparaciones ←→ 4 días

Solución: 4 días.

Conviene utilizar la expresión n<sup>2</sup> para contestar la pregunta; es más sencilla y da el mismo resultado.

### Número de operaciones de un comando

$$
\text{ops}(C_1; C_2; \ldots; C_n) = \text{ops}(C_1) + \text{ops}(C_2) + \ldots + \text{ops}(C_n)
$$
\n
$$
= \sum_{i=1}^n \text{ops}(C_i)
$$
\n
$$
\text{ops}(\text{skip}) = 0
$$
\n
$$
\text{ops}(\text{for k:= n to m do C(k) od}) = \sum_{k=n}^m \text{ops}(C(k))
$$
\n
$$
\text{ops}(\text{if b then C else D fi}) = \begin{cases} \text{ops}(b) + \text{ops}(C) & b = V \\ \text{ops}(b) + \text{ops}(D) & b = F \end{cases}
$$

<span id="page-28-0"></span>La ecuación del **for** solamente vale cuando no se quieren contar las operaciones que involucran el índice k: inicialización, comparación con la cota m, incremento; ni el cómputo de los límites n y m. En los apuntes hay otras ecuaciones posibles para el caso en que sí quieran contarse.

### Número de operaciones de un comando o expresión

$$
ops(x := e) = \begin{cases} ops(e) + 1 & \text{si se quiere contra la assignación} \\ ops(e) & \text{caso contrario} \end{cases}
$$
  

$$
ops(e < f) = \begin{cases} ops(e) + ops(f) + 1 & \text{si se cuenta comparaciones} \\ ops(e) + ops(f) & \text{caso contrario} \end{cases}
$$

### Número de operaciones de un ciclo **do**

$$
ops(\textbf{do } b \rightarrow C \textbf{ od}) = ops(b) + \sum_{k=1}^{n} d_k
$$

donde

- n es el número de veces que se ejecuta el cuerpo del **do**
- *d<sup>k</sup>* es el número de operaciones que realiza la *k*-ésima ejecución del cuerpo C del ciclo y la subsiguiente evaluación de la condición o guarda b

# Ejemplo: número de comparaciones de la ordenación por selección

$$
ops(selection\_sort(a)) = \sum_{i=1}^{n-1} \text{ ops}(min\_pos\_from(a,i))
$$
  
\n
$$
= \sum_{i=1}^{n-1} \sum_{j=i+1}^{n} \text{ops}(a[j] < a[minp])
$$
  
\n
$$
= \sum_{i=1}^{n-1} \sum_{j=i+1}^{n} 1
$$
  
\n
$$
= \sum_{i=1}^{n-1} (n-i)
$$
  
\n
$$
= \sum_{i=1}^{n-1} i
$$
  
\n
$$
= \frac{n^*(n-1)}{2}
$$
  
\n
$$
= \frac{n^2}{2} - \frac{n}{2}
$$

# Ejemplo: número de intercambios de la ordenación por selección

$$
ops(selection\_sort(a)) = \sum_{i=1}^{n-1} ops(swap(a,i,minp))
$$

$$
= \sum_{i=1}^{n-1} 1
$$

$$
= n-1
$$

Esto significa que la operación de intercambio no es representativa del comportamiento de la ordenación por selección, ya que el número de comparaciones crece más que proporcionalmente respecto a los intercambios.

<span id="page-33-0"></span>**[Ejemplo](#page-34-0) [Algoritmo](#page-35-0) [Análisis](#page-40-0)**

## Ordenación por inserción

- No siempre es posible contar el número exacto de operaciones.
- Un ejemplo de ello lo brinda otro algoritmo de ordenación: la ordenación por inserción.
- Es un algoritmo que se utiliza por ejemplo en juegos de cartas, cuando es necesario mantener un gran número de cartas en las manos, en forma ordenada.
- Cada carta que se levanta de la mesa, se inserta en el lugar correspondiente entre las que ya están en las manos, manteniendolas ordenadas.

<span id="page-34-0"></span>**[Ejemplo](#page-34-0) [Algoritmo](#page-35-0) [Análisis](#page-40-0)**

#### Ordenación por inserción Ejemplo

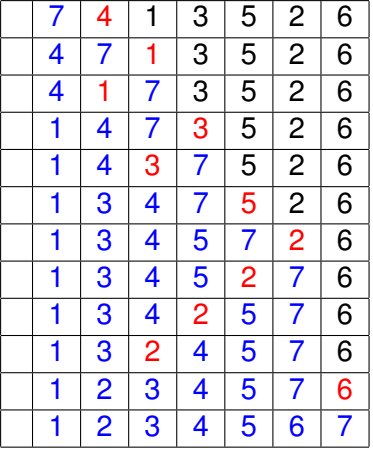

<span id="page-35-0"></span>**[Ejemplo](#page-34-0) [Algoritmo](#page-35-0) [Análisis](#page-40-0)**

#### Ordenación por inserción En un arreglo

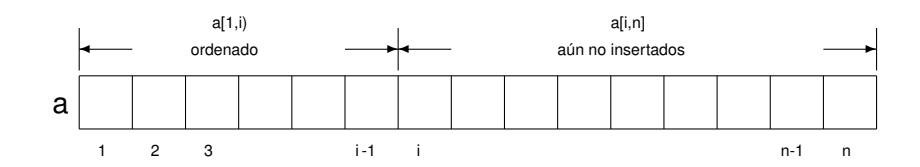

**[Ejemplo](#page-34-0) [Algoritmo](#page-35-0) [Análisis](#page-40-0)**

#### Ordenación por inserción Invariante

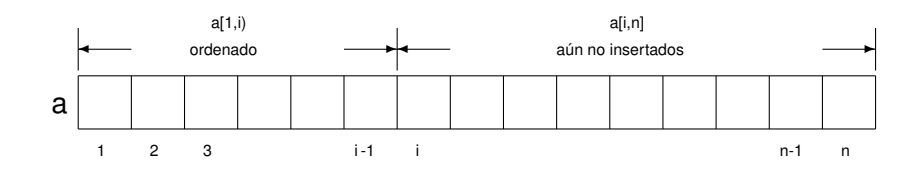

#### **o** Invariante:

- el arreglo a es una permutación del original y
- un segmento inicial a[1,i) del arreglo está ordenado

**[Ejemplo](#page-34-0) [Algoritmo](#page-35-0) [Análisis](#page-40-0)**

Ordenación por inserción Pseudocódigo

```
{Pre: n > 0 \wedge a = A}proc insertion_sort (in/out a: array[1..n] of T)
     for i:= 2 to n do
        {Invariante: a[1,i) está ordenado ∧ a es permutación de A}
        insert(a,i)
     od
end proc
{Post: a está ordenado y es permutación de A}
```
**Ordenación [Algoritmos y Estructuras de Datos II](#page-0-0)**

**[Ejemplo](#page-34-0) [Algoritmo](#page-35-0) [Análisis](#page-40-0)**

Ordenación por inserción Procedimiento de inserción

> ${Pre: 0 < i < n \wedge a = A}$ **proc** insert (**in**/**out** a: **array**[1..n] **of T**, **in** i: **nat**) **ret**  $i:= i$ {Inv: a[1*<sup>j</sup>* ,i] y a[j,i] están ordenados ∧ a es permutación de A} **do**  $j > 1 \land a[j] < a[i-1]$  → swap(a,j-1,j)  $i = i-1$ **od**

### **end proc**

{Post: a[1,i] está ordenado ∧ a es permutación de A}

a[1*<sup>j</sup>* ,i] es el segmento a[1,i] sin el elemento de la celda j.

**[Ejemplo](#page-34-0) [Algoritmo](#page-35-0) [Análisis](#page-40-0)**

Ordenación por inserción Todo junto

```
proc insertion_sort (in/out a: array[1..n] of T)
     for i:= 2 to n do
         insert(a,i)
     od
end proc
proc insert (in/out a: array[1..n] of T, in i: nat) ret
     i = ido j > 1 ∧ a[j] < a[j − 1] → swap(a,j-1,j)
                                   i := i-1
```
**od end proc**

**[Ejemplo](#page-34-0) [Algoritmo](#page-35-0) [Análisis](#page-40-0)**

#### Número de Comparaciones e intercambios Procedimiento insert(a,i)

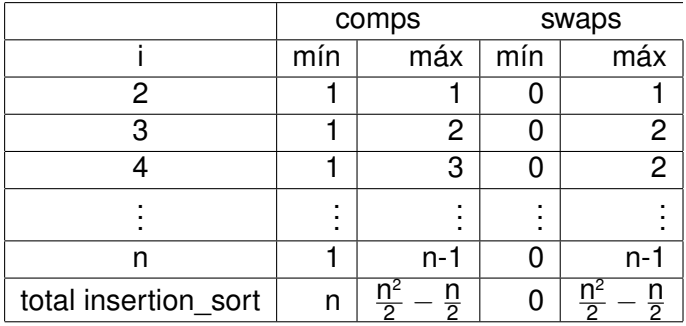

<span id="page-40-0"></span>**Ordenación [Algoritmos y Estructuras de Datos II](#page-0-0)**

**[Ejemplo](#page-34-0) [Algoritmo](#page-35-0) [Análisis](#page-40-0)**

### Ordenación por inserción, casos

- mejor caso: arreglo ordenado, n comparaciones y 0 swaps.
- peor caso: arreglo ordenado al revés,  $\frac{n^2}{2} \frac{n}{2}$ comparaciones y swaps, es decir, del orden de  $n^2$ .
- caso promedio: del orden de n<sup>2</sup>.

# Resumen

- Hemos analizado dos algoritmos de ordenación
	- ordenación por selección
	- o ordenación por inserción
- $\bullet$  ambos son del orden de n<sup>2</sup> en el peor caso.
- o ordenación por inserción es del orden de n en el mejor caso,
- <span id="page-42-0"></span> $\bullet$  la ordenación por inserción realiza del orden de n<sup>2</sup> swaps (contra n de la ordenación por selección) en el peor caso.

### Problema del bibliotecario

- Con cualquiera de los dos algoritmos la respuesta es 4 días,
- salvo que se trate de una biblioteca casi ordenada, en cuyo caso:
	- ordenación por inserción es del orden de n, y la respuesta es 2 días.